# Preparing Semester 1 Report Card Grades .NET Gradebook

Aeries

#### Middle School Gradebooks

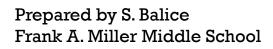

Revised 1/23/18

\* Please note that all data shown in these directions is scrambled to protect the confidentiality of our students.

#### LOG INTO .NET AND FROM THE NAVIGATION TREE SELECT GRADES.

| Aeries <                                                                                          | 2017-2018 ^ S   | andBox Miller N | Aiddle School                                                      |                  |                                   |                                                        |                   |                             |
|---------------------------------------------------------------------------------------------------|-----------------|-----------------|--------------------------------------------------------------------|------------------|-----------------------------------|--------------------------------------------------------|-------------------|-----------------------------|
| Find Students                                                                                     | Home            |                 |                                                                    |                  |                                   |                                                        |                   |                             |
| Pages Reports Favorites                                                                           | New Aeries      | Tour            |                                                                    |                  |                                   | ~                                                      |                   |                             |
| <ul> <li>▼ Filter Pages</li> <li>Home</li> <li>Attendance</li> <li>Attendance by Photo</li> </ul> |                 | platform. Take  | am has been working to bring be<br>a tour of what's new in the upd | ated Aeries      |                                   | o our                                                  |                   |                             |
| Attendance by Photo (New)                                                                         |                 |                 | Curre                                                              | ntly accessing f | rom IP <b>10.85.19.108</b>   Last | accessed from IP 10.85.19.108 at 10/3/2017 10:11:49 AM |                   |                             |
| Gradebook                                                                                         | Class Summ      | nary            |                                                                    |                  |                                   |                                                        |                   |                             |
| Grades<br>Student Data ~                                                                          | Per             | Term            | Course                                                             |                  | Room                              | Gradebook                                              | Total<br>Students | Website                     |
| Teacher Misc 🗸 🗸                                                                                  | 1               | Year            | English 7                                                          |                  | 814                               | English 7/8                                            | 3                 | • Add Website               |
| View All Reports                                                                                  | 2               | Year<br>Year    | English 8<br>Lang Arts Wkshp                                       |                  | 814                               | English 7/8                                            | 1                 | Add Website     Add Website |
| View All Forms                                                                                    |                 |                 |                                                                    |                  |                                   |                                                        |                   |                             |
| Query                                                                                             | My Tasks        |                 | ^                                                                  | Calenc           | lar Events                        |                                                        |                   |                             |
| Log Out                                                                                           | Enter task here | ə               | Add                                                                |                  | lo events for th                  | e next 60 days                                         |                   |                             |

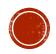

THE CURRENT GRADING PERIODS SHOULD BE HIGHLIGHTED IN YELLOW, 2<sup>ND</sup> QTR & 1<sup>ST</sup> SEM. CLICK ON THE LOAD GRADES FROM GRADEBOOK BUTTON JUST BELOW THE YELLOW BAR.

**!!WARNING!!** <u>Be sure to load grades into 1<sup>st</sup> Sem column</u> **NOT** 2<sup>nd</sup> Qtr. Middle schools DO NOT use the 2<sup>nd</sup> Qtr. grading mark (see next page). The 2<sup>nd</sup> Qtr column should be EMPTY!

| 2017-2    | 018 ~ SandBo           | x Mi   | ller Mido                 | lle Sch    | nool    |         |         |         |         |         |         |         |         |      |     |    |     |     |          |
|-----------|------------------------|--------|---------------------------|------------|---------|---------|---------|---------|---------|---------|---------|---------|---------|------|-----|----|-----|-----|----------|
| Grad      | es                     |        |                           |            |         |         |         |         |         |         |         |         |         |      |     |    |     |     |          |
| Current I | Date Range for Grade P | osting | <mark>: 01/22/2018</mark> | 8 - 01/31/ | /2018   |         |         |         |         |         |         |         |         |      |     |    |     |     |          |
| Period:   | 1 🔻 Edit All Record    | ds     | Load Grad                 | les Fron   | n Grad  | ebook   |         |         |         |         |         |         |         |      |     |    |     |     |          |
|           | Grades by Te           | ach    | er/Mult                   | iple I     | Mark    | S       |         |         |         |         |         |         |         |      |     |    |     |     |          |
| Stu#      | Student Name           | Grd    | Course                    | 1st Prg    | 1st Qtr | 2nd Prg | 2nd Qtr | 1st Sem | 3rd Prg | 3rd Qtr | 4th Prg | 4th Qtr | 2nd Sem | Cred | Cit | WH | Abs | Tdy | Comments |
| 2928      | Cowser, Chloe          | 7      | English 7                 |            | B+      |         |         |         |         |         |         |         |         | 5.00 |     |    | 0   | 3   |          |
| 3062      | Curiel, Sebastian      | 7      | English 7                 |            | D       |         |         |         |         |         |         |         |         | 5.00 |     |    | 10  | 16  |          |
| 2947      | Gutierrez, Jonathan    | 7      | English 7                 |            | В       |         |         |         |         |         |         |         |         | 5.00 |     |    | 0   | 0   |          |

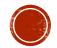

## **Step 1: Loading grades from Gradebook**

- <u>VERY IMPORTANT</u>: In the Import To Which Mark drop-down select Sem 1<sup>st</sup> (M5)
- If grades have already been loaded, and are now being re-loaded due to making corrections, CLICK in the box that says: Overwrite Existing Marks?
- Click Next.

| Import Grades F                                               |                                                                                                    |  |
|---------------------------------------------------------------|----------------------------------------------------------------------------------------------------|--|
|                                                               | << Previous Next >>                                                                                                    |  |
|                                                               | Step 1                                                                                                    |  |
|                                                               | Overwrite Existing Marks?                                                                                                    |  |
|                                                               | Overwrite Existing Marks?<br>Period: 1  Period: 1 Period: 1 Period: |  |
|                                                               | Import To Which Mark: Qtr 2nd (M4)                                                                                                    |  |
| <ul> <li>For Rubric Gradebook selected gradebooks.</li> </ul> | be loaded separately from Qtr 2nd (M4)<br>is - the Overall Average is i Sem 1st (M5)<br>abook - the Overall Percentage is the weighted overall score of the                                                                                                    |  |
|                                                               |                                                                                                    |  |
|                                                               | Cancel                                                                                                    |  |

# BE SURE THAT THE CORRECT GRADEBOOK IS SELECTED AND CHECK THAT THE ASSIGNMENT DATE RANGE IS CORRECT AND CLICK **NEXT**.

|                           |                 |                                  | << Previous                   | Next >>                           | 3                                               |                    |
|---------------------------|-----------------|----------------------------------|-------------------------------|-----------------------------------|-------------------------------------------------|--------------------|
|                           |                 |                                  |                               |                                   |                                                 |                    |
|                           |                 |                                  | Ste                           | ep 2                              |                                                 |                    |
| Assign the per<br>You can | rcento<br>not n | age from each<br>nix Rubric grad | gradebook fo<br>lebooks and N | r Overall Mark<br>Ion-Rubric grad | k (Non-Rubric gradebooks<br>debooks in the same |                    |
| Gradebook                 |                 | Start Date                       | End Date                      |                                   | Assignment<br>Range                             | % of Overa<br>Mark |
| 1 - English 7/8 - Fall    | ▼               | 8/25/2017                        | 1/25/2018                     | 08/25/2017                        | - 01/25/2018                                    | 100                |
|                           | ▼               |                                  |                               |                                   |                                                 |                    |
|                           | •               |                                  |                               |                                   |                                                 |                    |
|                           | · _             |                                  |                               |                                   |                                                 |                    |
|                           |                 |                                  |                               |                                   |                                                 |                    |
|                           | •               |                                  |                               |                                   |                                                 |                    |
|                           | ▼               |                                  |                               |                                   |                                                 |                    |
|                           | ▼               |                                  |                               |                                   |                                                 |                    |
|                           | ▼               |                                  |                               |                                   |                                                 |                    |
|                           | •               |                                  |                               |                                   |                                                 |                    |
|                           | =               |                                  |                               |                                   |                                                 |                    |

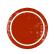

### **STEP 1: LOADING GRADES FROM GRADEBOOK** THE CURRENT GRADING SCALE FOR THIS GRADEBOOK SHOULD SHOW, CLICK **NEXT**.

Import Grades From Gradebook << Previous Next >> Step 3 Use percentages for High and Low values (100, 95, 87, 62.5, etc...) Mark Low % High % А 93.00 100.00 90.00 92.90 A-87.00 89.90 B+ В 83.00 86.90 B-80.00 82.90 77.00 79.90 C+ 73.00 76.90 С C-70.00 72.90 D+ 67.00 69.90 D 63.00 66.90 Ŧ Cancel

#### A CLASS LIST WITH THE PERCENTAGE AND GRADE WILL SHOW, CLICK IMPORT GRADES.

| Import ( | Grades From Gradebook |                          |              |      |
|----------|-----------------------|--------------------------|--------------|------|
|          | << Previous           | Import Grades            |              |      |
|          | Step                  | o 4                      |              |      |
|          | Resu                  | ults                     |              |      |
| Stu#     | Name                  | English 7/8<br>Pd 1 Fall | Overall<br>% | Mark |
| 2928     | Cowser, Chloe         | 87.01%                   | 87.01%       | B+   |
| 3062     | Curiel, Sebastian     | 60.57%                   | 60.57%       | D-   |
| 2947     | Gutierrez, Jonathan   | 87.74%                   | 87.74%       | B+   |
|          |                       |                          |              |      |
|          | Can                   | cel                      |              |      |

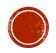

# GRADES ARE NOW LOADED FROM THE CLASS GRADEBOOK. BE SURE GRADES ARE IN THE 1<sup>ST</sup> SEM COLUMN (2<sup>ND</sup> QTR COLUMN SHOULD BE BLANK).

| 017-2   | 2018 ~ SandBo                | x Mi                  | ller Mido                    | lle Sch    | nool            |       |         |               |     |         |         |         |         |              |       |       |          |          |
|---------|------------------------------|-----------------------|------------------------------|------------|-----------------|-------|---------|---------------|-----|---------|---------|---------|---------|--------------|-------|-------|----------|----------|
| Grad    | des                          |                       |                              |            |                 |       |         |               |     |         |         |         |         |              |       |       |          |          |
| Current | Date Range for Grade P       | osting                | 1: 01/22/2018                | 8 - 01/31/ | 2018            |       |         |               |     |         |         |         |         |              |       |       |          |          |
| Period. | 1 V Edit All Record          | de                    | Load Grad                    | les From   | Grade           | abook |         |               |     |         |         |         |         |              |       |       |          |          |
| enou.   | Edit All Record              | ua                    | Loud Orde                    | les i lon  | loidue          | ebook |         |               |     |         |         |         |         |              |       |       |          |          |
| enou.   | Grades by Te                 |                       |                              |            |                 |       |         |               |     |         |         |         |         |              |       |       |          |          |
| Stu#    |                              |                       | er/Mult                      | iple N     | Mark            |       | 2nd Qtr | 1st Sem       | 3.4 | ord Qtr | 4th Prg | 4th Qtr | 2nd Sem | Cred         | Cit W | H Abs | Tdy      | Comments |
|         | Grades by Te                 | ach                   | er/Mult<br><sub>Course</sub> | iple N     | Mark            | S     | 2nd Qtr | 1st Sem<br>B+ | 3 1 | ord Qtr | 4th Prg | 4th Qtr | 2nd Sem | Cred<br>5.00 | Cit W |       | Tdy<br>3 | Comments |
| Stu#    | Grades by Te<br>Student Name | ach<br><sub>Grd</sub> | er/Mult<br><sub>Course</sub> | iple N     | Mark<br>1st Qtr | S     | 2nd Qtr |               | 3 1 | ord Qtr | 4th Prg | 4th Qtr | 2nd Sem |              | Cit W |       | 3        | Comments |

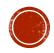

### **STEP 2: ADDING COMMENTS**

#### YOU ARE NOW READY TO BEGIN ADDING STUDENT COMMENTS. CLICK ON THE **EDIT ALL RECORDS** BUTTON JUST BELOW THE YELLOW BAR.

| 017-2   | 2018 ∨ SandB                 | ox Mi                  | ller Mido                      | dle Scho    | ool                    |       |         |               |         |         |         |         |         |              |        |       |          |          |
|---------|------------------------------|------------------------|--------------------------------|-------------|------------------------|-------|---------|---------------|---------|---------|---------|---------|---------|--------------|--------|-------|----------|----------|
| Grad    | des                          |                        |                                |             |                        |       |         |               |         |         |         |         |         |              |        |       |          |          |
| Current | Date Range for Grade         | Post                   | /22/2018                       | 3 - 01/31/2 | 2018                   |       |         |               |         |         |         |         |         |              |        |       |          |          |
| Period: | 1 V Edit All Reco            |                        | Load Grad                      | los From    | Grade                  | abaak |         |               |         |         |         |         |         |              |        |       |          |          |
| chioù.  | • • Edit All Reco            | ras                    | Load Grad                      | ies riom    | Gruue                  | ebook |         |               |         |         |         |         |         |              |        |       |          |          |
| chod.   | Grades by T                  |                        |                                |             |                        |       |         |               |         |         |         |         |         |              |        |       |          |          |
| Stu#    |                              | each                   | er/Mult                        | tiple N     | 1ark:                  | S     | 2nd Qtr | 1st Sem       | 3rd Prg | 3rd Qtr | 4th Prg | 4th Qtr | 2nd Sem | Cred         | Cit Wł | l Abs | Tdy      | Comments |
|         | Grades by T                  | each<br><sub>Grd</sub> | er/Mult                        | tiple N     | 1ark:                  | S     | 2nd Qtr | 1st Sem<br>B+ | 3rd Prg | 3rd Qtr | 4th Prg | 4th Qtr | 2nd Sem | Cred<br>5.00 | Cit Wł |       | Tdy<br>3 | Comments |
| Stu#    | Grades by To<br>Student Name | each<br><sub>Grd</sub> | er/Mult<br>Course<br>English 7 | tiple N     | <b>1ark</b><br>1st Qtr | S     | 2nd Qtr |               | 3rd Prg | 3rd Qtr | 4th Prg | 4th Qtr | 2nd Sem |              | Cit Wł | 0     |          | Comments |

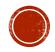

## **STEP 2: ADDING COMMENTS**

It's now time to add comments. Leave the Cit and WH columns blank, secondary schools do not use these columns. Teachers may assign <u>3</u> comments per student in the Comments columns. Comments may be manually added for each student or Mass Add a single comment to ALL students in the class (see next slide for directions).

- 1. Please use the RUSD Comment Bank for available comments.
- 2. Comment numbers may either be typed in or selected from the pull-down menu.
- 3. Teachers will only assign comments in English. If students are marked with Spanish as their Home Language in Aeries, then the Spanish comments will print on the final grade report.
- 4. Once all comments have been completed click on the **Done Editing** button.

| 017-2   | 018 ~ SandBo           | x Mi   | iller Mido                 | dle Sch    | nool    |            |         |            |          |           |           |         |         |        |     |    |     |     |          |  |
|---------|------------------------|--------|----------------------------|------------|---------|------------|---------|------------|----------|-----------|-----------|---------|---------|--------|-----|----|-----|-----|----------|--|
| Grad    | les                    |        |                            |            |         |            | 4       |            |          |           |           |         |         |        |     |    |     |     |          |  |
| Current | Date Range for Grade P | osting | <mark>g: 01/22/2018</mark> | 3 - 01/31/ | 2018    |            |         |            |          |           |           |         |         |        |     |    |     |     |          |  |
| Period: | 1 🔻 Data Changes       | Are E  | ffective Imm               | ediately!  | C       | one Editin | g Mas   | s Add Valu | es       |           |           |         |         |        |     |    |     |     |          |  |
|         |                        |        |                            |            |         |            |         |            | Grades b | by Teache | er/Multip | le Mark | S       |        |     |    |     |     |          |  |
| Stu#    | Student Name           | Grd    | Course                     | 1st Prg    | 1st Qtr | 2nd Prg    | 2nd Qtr | 1st Sem    | 3rd Prg  | 3rd Qtr   | 4th Prg   | 4th Qtr | 2nd Sem | Cred   | Cit | WH | Abs | Tdy | Comments |  |
| 2928    | Cowser, Chloe          | 7      | English 7                  |            | B+      |            | ▼       | B+ ▼       |          |           |           |         |         | 5.0000 |     |    | 0   | 3   |          |  |
| 3062    | Curiel, Sebastian      | 7      | English 7                  |            | D       |            | ▼       | D- 🔻       |          |           |           |         |         | 5.0000 |     |    | 10  | 16  |          |  |
| 2947    | Gutierrez, Jonathan    | 7      | English 7                  |            | в       |            | •       | B+ ▼       |          |           |           |         |         | 5.0000 |     |    | 0   | 0   |          |  |

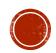

## **STEP 2: MASS ADDING COMMENTS**

.NET has a feature you might like<sup>©</sup> Teachers are able to Mass Add a comment to all students in the class at once.

- Click on the Mass Add Values button.
- Click on the Done Editing button.

| 2017-2  | 018 ~ SandE         | ox M     | iller Mido    | dle Schoo      | bl          |         |            |         |           |           |          |         |        |     |    |     |     |          |  |
|---------|---------------------|----------|---------------|----------------|-------------|---------|------------|---------|-----------|-----------|----------|---------|--------|-----|----|-----|-----|----------|--|
| Grad    | les                 |          |               |                |             |         |            |         |           |           |          |         |        |     |    |     |     |          |  |
| Current | Date Range for Grad | e Postin | g: 01/22/2018 | 3 - 01/31/2018 | 3           |         |            |         |           |           |          |         |        |     |    |     |     |          |  |
| Period: | 1 🔻 Data Chang      | es Are E | ffective Imm  | ediately!      | Done Edit   | ing Mas | s Add Valu | les     |           |           |          |         |        |     |    |     |     |          |  |
|         |                     |          |               |                |             |         |            | Grades  | by Teache | er/Multip | le Marks |         |        |     |    |     |     |          |  |
| Stu#    | Student Name        | Grd      | Course        | 1st Prg 1st (  | Qtr 2nd Prg | 2nd Qtr | 1st Sem    | 3rd Prg | 3rd Qtr   | 4th Prg   | 4th Qtr  | 2nd Sem | Cred   | Cit | WH | Abs | Tdy | Comments |  |
| 2928    | Cowser, Chloe       | 7        | English 7     | E              | 3+          |         | B+ ▼       |         |           |           |          |         | 5.0000 |     |    | 0   | 3   |          |  |
| 3062    | Curiel, Sebastian   | 7        | English 7     | ſ              | D           |         | D- 🔻       |         |           |           |          |         | 5.0000 |     |    | 10  | 16  |          |  |
| 2947    | Gutierrez, Jonatha  | in 7     | English 7     | E              | 3           |         | B+ ▼       |         |           |           |          |         | 5.0000 |     |    | 0   | 0   |          |  |

 $\rightarrow OK$ 

#### Click in the Comments box.

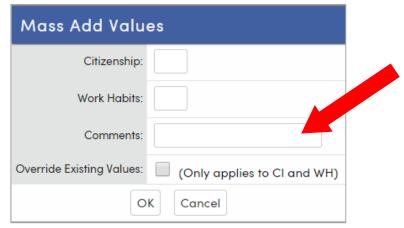

#### Select the Comment to assign to all students

| Citizenship:              |    |                              |
|---------------------------|----|------------------------------|
| Work Habits:              |    |                              |
| Comments:                 |    |                              |
|                           | 01 | Performs well on tests       |
| Override Existing Values: | 02 | Performs poorly on tests     |
|                           | 03 |                              |
| 0                         | 05 | Makes little or no effort    |
|                           | 06 | In danger of failing         |
|                           | 07 | Good work habits/study skill |
|                           | 08 | Displays poor sportsmanship  |
|                           | 09 | Pleasure to have in class    |
|                           | 10 | Work is consistently good    |
|                           | 4  | •                            |

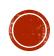

# **PROCESS COMPLETE**

2017-2018 

 SandBox Miller Middle School

- The grades and comments are now complete for this gradebook<sup>©</sup>
- Repeat this process for each gradebook.

| Grac   | des                    |        |               |          |         |         |         |         |                         |      |       |         |      |       | Y    |       |                                                                                                    |
|--------|------------------------|--------|---------------|----------|---------|---------|---------|---------|-------------------------|------|-------|---------|------|-------|------|-------|----------------------------------------------------------------------------------------------------|
| urrent | Date Range for Grade P | osting | g: 01/22/2018 | - 01/31/ | /2018   |         |         |         |                         |      |       |         |      |       | 12   | 0     |                                                                                                    |
| eriod: | 1 V Edit All Record    | ls     | Load Grad     | les Fron | n Grad  | ebook   |         |         |                         |      |       |         |      |       |      | "en   | 1.                                                                                                    |
|        | Grades by Te           | ach    | er/Mult       | iple I   | Mark    | S       |         |         |                         |      | ed    |         |      |       |      |       | rs added                                                                                                    |
| Stu#   | Student Name           | Grd    | Course        | 1st Prg  | 1st Qtr | 2nd Prg | 2nd Qtr | 1st Sem | 3rd Prg 3rd O           | 10a. | m Qtr | 2nd Sem | Cred | Cit W | H Ab | s Tdy | Comments                                                                                                    |
| 2928   | Cowser, Chloe          | 7      | English 7     |          | B+      |         |         | B+      | 3rd Prg 3rd Cr<br>Grade |      |       |         | 5.00 |       | 0    | 3     | 85- Reading skills below grade level<br>86- Writing quality below average<br>03- Shows sincere effort in class |
| 3062   | Curiel, Sebastian      | 7      | English 7     |          | D       |         |         | D-      |                         |      |       |         | 5.00 |       | 10   | 16    | 85- Reading skills below grade level<br>86- Writing quality below average<br>03- Shows sincere effort in class |
| 2947   | Gutierrez, Jonathan    | 7      | English 7     |          | в       |         |         | B+      |                         |      |       |         | 5.00 |       | 0    | 0     | 85– Reading skills below grade level<br>86– Writing quality below average<br>03– Shows sincere effort in class |

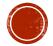

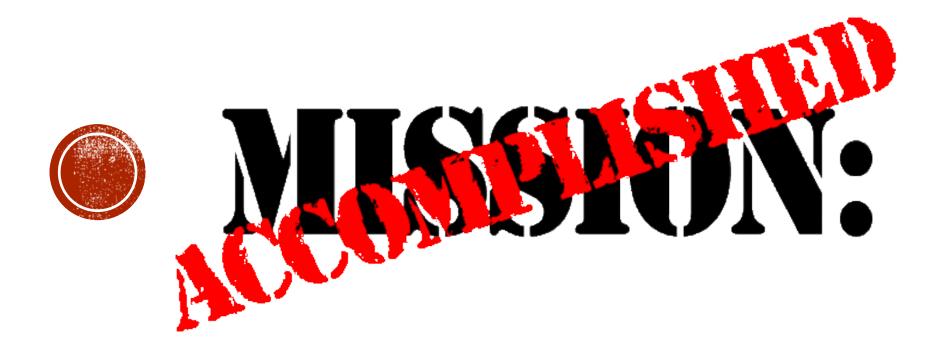

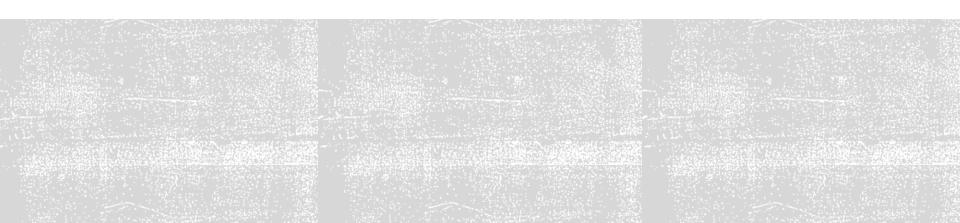